# <span id="page-0-0"></span>Package 'OSLdecomposition'

August 12, 2022

Type Package

Title Signal Component Analysis for Optically Stimulated Luminescence

Version 1.0.0

Date 2022-07-29

Maintainer Dirk Mittelstraß <dirk.mittelstrass@luminescence.de>

Description Function library for the identification and separation of exponentially

decaying signal components in continuous-

wave optically stimulated luminescence measurements.

A special emphasis is laid on luminescence dating with quartz, which is known for

systematic errors due to signal components with unequal physical behaviour.

Also, this package enables an easy to use signal decomposition of

data sets imported and analysed with the R package 'Luminescence'.

This includes the optional automatic creation of HTML reports. Further information and tutorials can be found at <<https://luminescence.de>>.

**Depends**  $R$  ( $>= 4.0$ )

License GPL-3

BugReports <https://github.com/DirkMittelstrass/OSLdecomposition/issues>

Encoding UTF-8

RoxygenNote 7.2.0

**Imports** Luminescence  $(>= 0.9.9)$ , methods, utils, stats, tools, DEoptim, minpack.lm, gridExtra, ggplot2, scales, ggpubr, rmarkdown

Suggests kableExtra

#### NeedsCompilation no

Author Dirk Mittelstraß [aut, cre] (<<https://orcid.org/0000-0002-9567-8791>>), Sebastian Kreutzer [aut] (<<https://orcid.org/0000-0002-0734-2199>>), Christoph Schmidt [aut] (<<https://orcid.org/0000-0002-2309-3209>>), Jan Beyer [ths] (<<https://orcid.org/0000-0002-1403-395X>>), Johannes Heitmann [ths], Arno Straessner [ths] (<<https://orcid.org/0000-0003-2460-6659>>)

Repository CRAN

Date/Publication 2022-08-12 12:30:02 UTC

# <span id="page-1-0"></span>R topics documented:

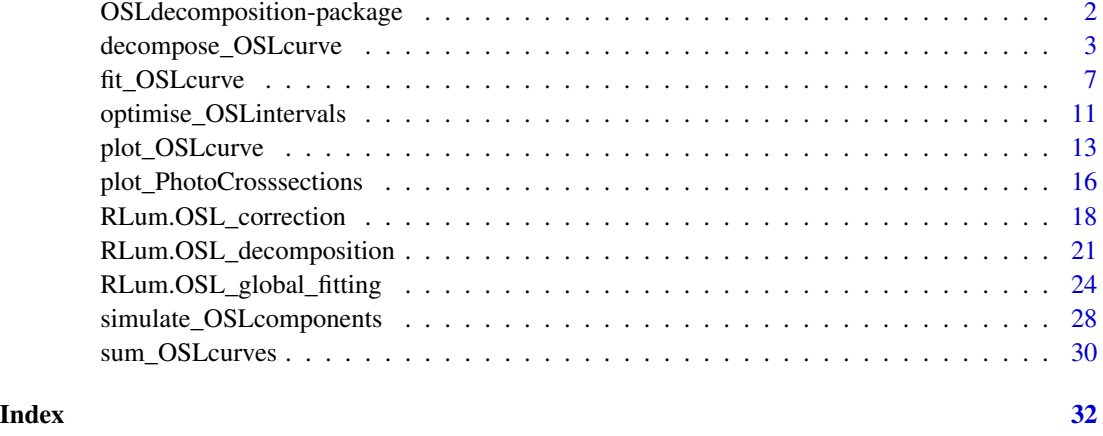

OSLdecomposition-package

*Signal Component Analysis for Optically Stimulated Luminescence*

# Description

Function library for the identification and separation of exponentially decaying signal components in continuous-wave optically stimulated luminescence (CW-OSL) measurements. A special emphasis is laid on luminescence dating with quartz, which is known for systematic errors due to CW-OSL signal components with unequal physical behaviour. Also, this package enables an easy to use signal decomposition of CW-OSL data sets imported and analysed with the R package 'Luminescence'. This includes the optional automatic creation of HTML reports.

### Details

# Project website

• <https://luminescence.de>

#### Source code repository

• <https://github.com/DirkMittelstrass/OSLdecomposition>

#### Bug reporting

• <https://github.com/DirkMittelstrass/OSLdecomposition/issues>

# This package is part of the RLum.Network

• <https://r-luminescence.org>

# <span id="page-2-0"></span>decompose\_OSLcurve 3

#### Package maintainer

Dirk Mittelstraß, Independent researcher, Dresden (Germany), <dirk.mittelstrass@luminescence.de>

# **Citation**

Mittelstraß, D., Schmidt, C., Beyer, J., Heitmann, J. and Straessner, A.: R package OSLdecomposition: Automated identification and separation of quartz CW-OSL signal components, *in preparation*.

Funding Dirk Mittelstraß created this package as part of his master thesis and further enhanced and published it as private endeavour. He did not receive any specific grant from funding agencies in the public, commercial or not-for-profit sectors.

<span id="page-2-1"></span>decompose\_OSLcurve *Multi-exponential CW-OSL decomposition*

# **Description**

Function for determining the signal component amplitudes of a multi-exponential decay curve if the signal component decay parameters are already given. Thus, this function decomposes CW-OSL curves with known components of unknown intensity.

#### Usage

```
decompose_OSLcurve(
  curve,
  components,
  background.fitting = FALSE,
  algorithm = "det",
  error.estimation = "empiric",
  verbose = TRUE
)
```
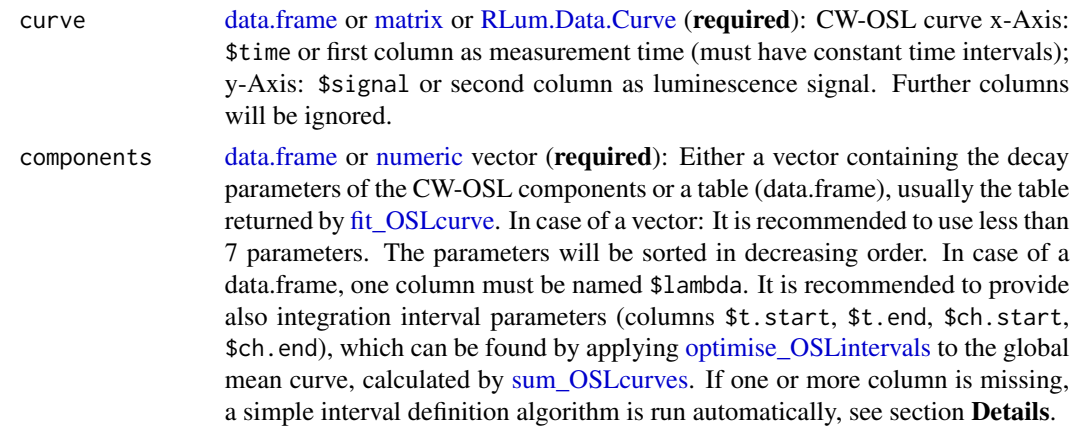

<span id="page-3-0"></span>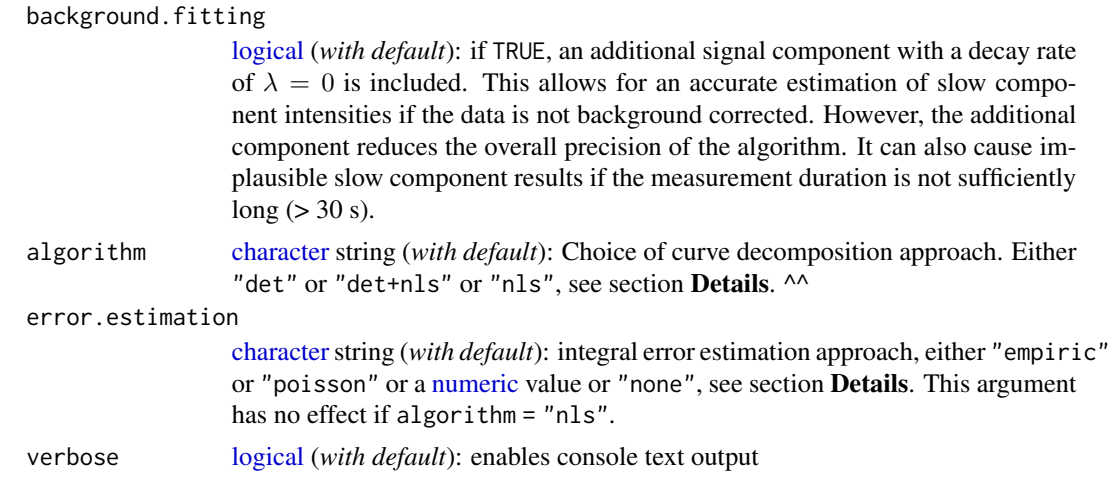

#### Details

The function assumes multiple exponentially decaying signal components with first-order kinetics:

$$
I(t) = n_1 \lambda_1 exp(-\lambda_1 t) + n_2 \lambda_2 exp(-\lambda_2 t) + \dots + n_K \lambda_K exp(-\lambda_K t)
$$

with  $I(t)$  the CW-OSL signal, n the signal component intensity,  $\lambda$  the signal component decay constant and  $K$  the number of signal components. For the actual decomposition procedure, the integrated version of this formula is used, see Mittelstrass et al. (2021) for details.

#### Decomposition algorithm

The calculation procedure depends on the function argument algorithm. This function includes two different decomposition algorithms: "det" for **determinant** solution and "nls" for **nonlinear** least squares estimate

algorithm = "det" (default)

The function calculates the CW-OSL component intensities by building an equation system which is then solved by a determinant-based approach (Cramers rule). This purely analytical approach gives the algorithm a solution in all possible cases, even if the measurement consists just of noise or the wrong model is used. There are also no 'false minima' events. The statistical error is calculated by applying the *propagation of uncertainty* method on Cramers rule.

The precision of this algorithm as well as the propagation of eventual systematic errors of the decay rate values, depend on the integration intervals, given by the columns \$t.start, \$t.end, \$ch.start and \$ch.end of the [data.frame](#page-0-0) used as input for the argument components. In principle, these can be chosen freely. Reasonable integration intervals are defined by [optimise\\_OSLintervals.](#page-10-1) If not defined, the logarithmic mean values between life times (reciprocal decay rate) of subsequent components are used as interval borders.

algorithm = "nls"

As alternative algorithm, Levenberg-Marquardt nonlinear regression is available, see [minpack.lm::nlsLM](#page-0-0) for details. The results are identical to that of the "det" algorithm in accuracy and precision. But there is the slight chance  $(21\%)$  of fitting failure when using the "nls" algorithm. Also, the statistical errors are underestimated by 20-80 % in most cases. As advantage, the "nls" algorithm is less sensitive against systematic errors caused by uncorrected signal background.

<span id="page-4-0"></span>algorithm = "det+nls"

Both algorithms can be combined. Then, "det" provides the startings values and the error estimations for "nls" and returns replacement results, in case "nls" fails. "nls" compensates for potential systematic errors in the fast and medium components intensity values due to uncorrected signal background. However, the background signal will still affect slow component results. The slowest component will be overestimated while the second slowest component will be underestimated. If these components are of particular interest, it is recommended to set background. fitting = TRUE

All three methods were tested at 5x10^6 simulated CW-OSL curves by Mittelstrass (2019) for their performance (+++ reliable results in all cases; ++ reliable in >95% of cases: + reliable in most cases):

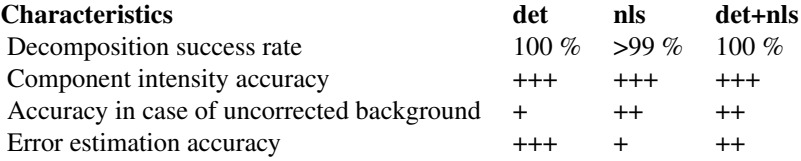

In summary, algorithm = "det" is recommended for the most cases. If the signal background level is significant ( $> 2\%$  of initial signal) but was not corrected, algorithm = "det+nls" is the better choice. Setting background. fitting = TRUE is usually not recommended, only in case slow components shall be investigated in measurements with uncorrected background.

#### Error estimation

In case of algorithm = "det" or "det+nls" the Propagation of Uncertainty method is used to transform signal bin error values (column \$bin.error) into component intensity error values (column \$n.error). The signal bin error calculation depends on the argument error.estimation, see below. If algorithm = "nls" is used, the error values provided by [minpack.lm::nlsLM](#page-0-0) are returned.

error.estimation = "empiric" (default)

The standard deviation of each signal bin (signal bin = signal value of an integrated time interval) is calculated from the *corrected sample variance* between the CW-OSL model and the actual CW-OSL curve for that interval. Thus, statistical errors are monitored accurately without any prior knowledge required. However, potential systematic errors are monitored insufficiently. Also, at least two (better more) data points per signal bin are needed to estimate its standard deviation. If a signal bin consists just of one data point, its square root value is taken as standard deviation, in accordance to the Poisson distribution.

```
error.estimation = "poisson" or numeric value
```
Alternatively the standard error can be calculated by approximating a Poisson distributed signal error, known as *Shot noise*. This is suitable if the lack of data points on the x-axis circumvents an empiric error estimation, like with spatially or spectrally resolved CCD measurements. Also the parameter can be set to a [numeric](#page-0-0) value, which represents the detector noise in *cts / s* and is assumed to be normal distributed. The detector noise will be added on top of the Poisson distributed shot noise.

```
error.estimation = "only.bin.RSS"
```
The error estimation is omitted but the residual sum of squares (RSS) between input curve and combined signal component curves is calculated. However, the RSS value is divided into sections <span id="page-5-0"></span>according to the signal bins (column \$bin.RSS). The full RSS value can be calculated by summing over the complete column. The RSS value is usually used a minimization target in fitting algorithms, like done in fit OSLcurve. The values of the \$bin.RSS column allows for weighted fitting by applying pre-factors to the bin RSS values. For further speed advance, the calculation of \$components\$n.residual and \$components\$initial.signal is also omitted.

error.estimation = "none"

The error estimation is omitted. This option saves significant computing time, if the error estimation is not of significance. For further speed advance, the calculation of \$components\$n.residual and \$components\$initial.signal is also omitted.

#### *Systematic errors*

The ratio of the error values of both error estimation methods can be used to detect (but not quantify) systematic errors. "poisson" error values are not affected by systematic errors, while "empiric" errors are. If the detector noise is known and taken into account, the relation between both values for a given signal bin should be about *empiric/poisson* = 1. In case of systematic errors, this ratio increases.

#### Value

The input table components [data.frame](#page-0-0) will be returned with added or overwritten columns: \$n, \$n.error, \$n.residual, \$bin, \$bin.error, \$bin.RSS, \$initial.signal. Which columns are written depends on the selected parameters. If an input data.frame contains already one of the above columns but parameters are selected which do not re-calculate the values, the values of the columns are set to NA.

### Last updates

2022-07-25, DM: Extended algorithm for bin-wise RSS calculation and added error estimation option "only.bin.RSS"

#### Author(s)

Dirk Mittelstraß, <dirk.mittelstrass@luminescence.de>

Please cite the package the following way:

Mittelstraß, D., Schmidt, C., Beyer, J., Heitmann, J. and Straessner, A.: R package OSLdecomposition: Automated identification and separation of quartz CW-OSL signal components, *in preparation*.

### References

Mittelstraß, D., 2019. Decomposition of weak optically stimulated luminescence signals and its application in retrospective dosimetry at quartz (Master thesis). TU Dresden, Dresden.

#### See Also

[fit\\_OSLcurve,](#page-6-1) [optimise\\_OSLintervals,](#page-10-1) [RLum.OSL\\_decomposition,](#page-20-1) [minpack.lm::nlsLM](#page-0-0)

# <span id="page-6-0"></span>fit\_OSLcurve 7

#### Examples

```
# Set some arbitrary decay parameter for a dim CW-OSL measurement of quartz
components <- data.frame(name = c("fast", "medium", "slow"),
                        lambda = c(2, 0.5, 0.02),
                         n = c(1000, 1000, 10000))
# Simulate the CW-OSL curve and add some signal noise and some detection background
curve <- simulate_OSLcomponents(components, simulate.curve = TRUE,
                                add.poisson.noise = TRUE, add.background = 40)
# Decompose the simulated curve
components <- decompose_OSLcurve(curve, components)
# Display the component separation results
plot_OSLcurve(curve, components)
### Decomposition including signal background fitting:
# Define optimized integration intervals, including an interval for the background
components <- optimise_OSLintervals(components, curve, background.component = TRUE)
# Decompose again and view results
components <- decompose_OSLcurve(curve, components, background.fitting = TRUE)
plot_OSLcurve(curve, components)
```
<span id="page-6-1"></span>fit\_OSLcurve *Multi-exponential CW-OSL curve fitting*

# Description

Fitting function for multi-exponentially decaying CW-OSL measurements, based on the algorithm described by Bluszcz & Adamiec (2006).

# Usage

```
fit_OSLcurve(
  curve,
 K.max = 5,
  F.threshold = 150,
  stimulation.intensity = 30,
  stimulation.wavelength = 470,
  verbose = TRUE,
 output.complex = FALSE,
  parallel.computing = FALSE
)
```
#### <span id="page-7-0"></span>Arguments

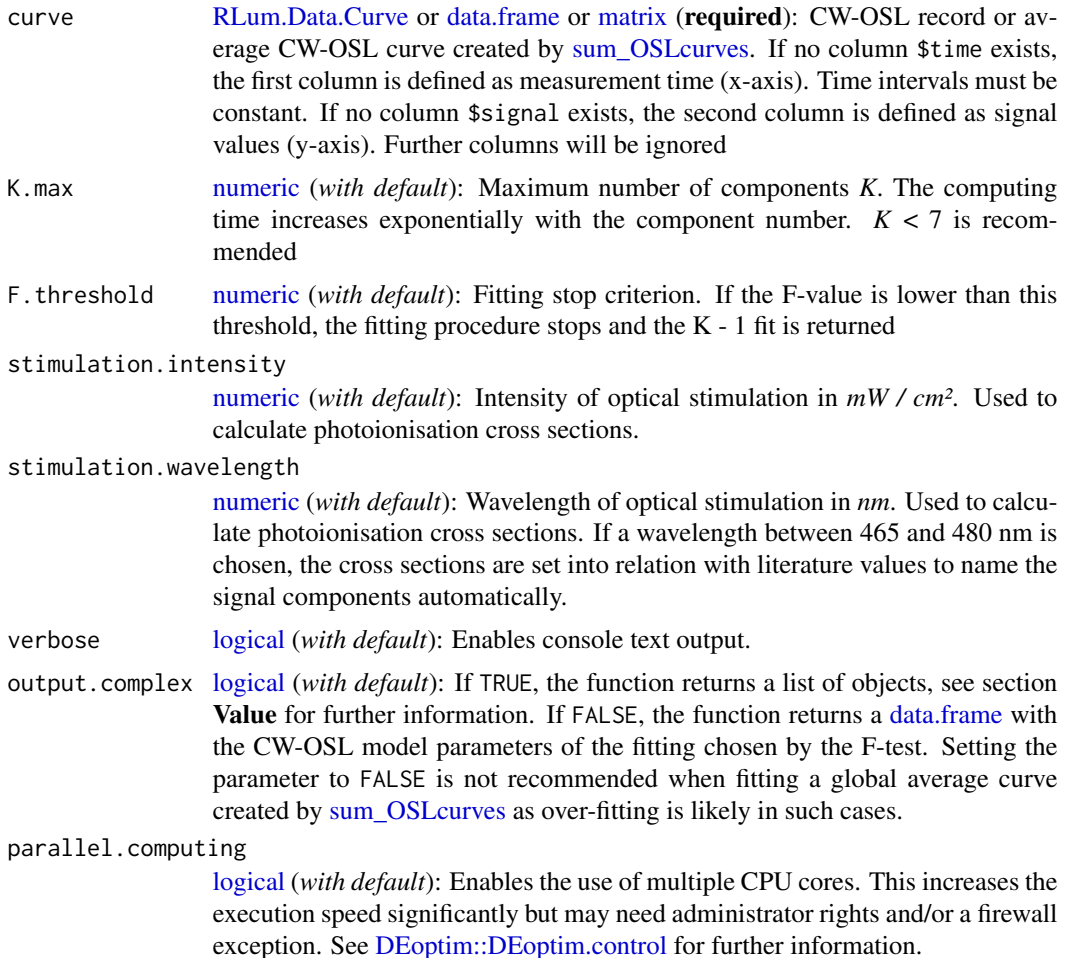

#### Details

The function assumes multiple exponentially decaying signal components with first-order kinetics:

$$
I(t) = n_1 \lambda_1 exp(-\lambda_1 t) + n_2 \lambda_2 exp(-\lambda_2 t) + \ldots + n_K \lambda_K exp(-\lambda_K t)
$$

with  $I(t)$  the CW-OSL signal, n the signal component intensity,  $\lambda$  the signal component decay constant and  $K$  the number of signal components. For actual fitting, the integrated version of this formula is used, see Mittelstraß et al. (2021) for details.

The fitting algorithm is an implementation of the *hybrid evolutionary-linear algorithm* (HELA) by Bluszcz & Adamiec (2006). See there or Mittelstraß et al. (in preparation) for details. The differential evolution part of HELA is performed by [DEoptim::DEoptim.](#page-0-0) The linear regression part of HELA is performed by [decompose\\_OSLcurve.](#page-2-1) The parameter refinement by Levenberg-Marquardt fitting is performed by [minpack.lm::nlsLM.](#page-0-0)

<span id="page-8-0"></span>Bluszcz & Adamiec (2006) suggest the use of an F-test to determine the correct number of signal components. This function compares the residual square sum (*RSS\_K*) value of each fitting with the *RSS\_K-1* value of the previous fitting and calculates an *Improvement-in-fitting-quality* criterion:

$$
F_K = (RSS_{K-1} - RSS_K)/2/RSS_K(N - 2K)
$$

Here,  $N$  is the number data points (channels) of the measurement and  $K$  is the number of OSL components in the fitting model. If *F\_K* falls below the threshold value (F. threshold), the fitting model with *K* components is apparently not significantly better than the *K* - 1 model of the previous fitting cycle. Thus, the  $K - 1$  model will be recommended as fitting solution.

# Photoionisation cross sections

While the function is suited for the analysis of a wide variety of multi-exponential decay problems, it is targeted to CW-OSL measurements of quartz under SAR protocol conditions (470 nm stimulation at 125 °C). To compare the calculated OSL components with OSL components reported in published literature, photoionisation cross sections are calculated using the stimulation.wavelength  $\lambda_{stim}$ and stimulation.intensity  $\Phi_{stim}$ :

$$
\sigma_k = \lambda_k hc/\Phi_{stim}\lambda_{stim}
$$

Here  $\sigma_k$  is the photoionisation cross section of component *k* in cm^2,  $\lambda_k$  the CW-OSL decay constant in s^-1, *h* the Planck constant and *c* the speed of light.

If a stimulation.intensity between 460 nm and 485 nm is defined, the components are named automatically in accordance to the cross-sections published by Durcan and Duller (2011), Jain et al. (2003) and Singarayer and Bailey (2003). For the Ultrafast and the Slow4 component, no consistent literature values could be found, so their range is tentatively assigned:

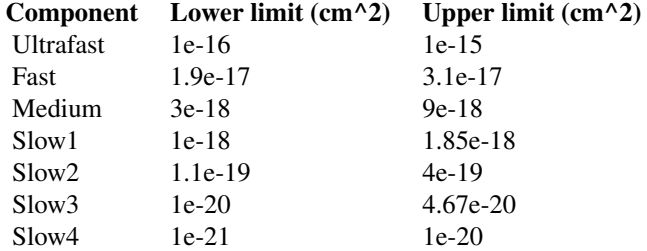

#### Value

If output.complex = FALSE, a [data.frame](#page-0-0) is returned. It contains the signal decay rates and signal intensities of the best fit. The best fit was either chosen by the F-test or the last successful fitting iteration.

If output.complex = TRUE, a [list](#page-0-0) of objects is returned:

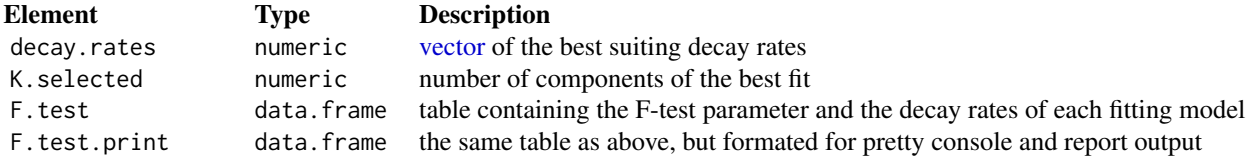

<span id="page-9-0"></span>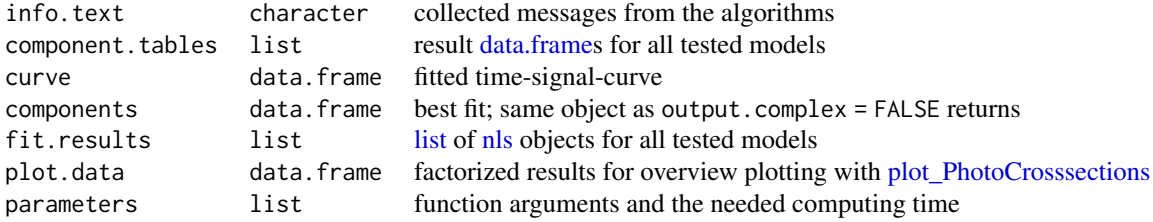

#### Last update

2022-07-27, DM: Moved residual sum of squares (RSS) calculation during DE-optimization cycle to decompose\_OSLcurve() to improve computing time by factor 3 to 4

#### Author(s)

Dirk Mittelstraß, <dirk.mittelstrass@luminescence.de>

Please cite the package the following way:

Mittelstraß, D., Schmidt, C., Beyer, J., Heitmann, J. and Straessner, A.: R package OSLdecomposition: Automated identification and separation of quartz CW-OSL signal components, *in preparation*.

#### References

Bluszcz, A., Adamiec, G., 2006. Application of differential evolution to fitting OSL decay curves. Radiation Measurements 41, 886–891.

Durcan, J.A., Duller, G.A.T., 2011. The fast ratio: A rapid measure for testing the dominance of the fast component in the initial OSL signal from quartz. Radiation Measurements 46, 1065–1072.

Jain, M., Murray, A.S., Bøtter-Jensen, L., 2003. Characterisation of blue-light stimulated luminescence components in different quartz samples: implications for dose measurement. Radiation Measurements 37, 441–449.

Mittelstraß, D., 2019. Decomposition of weak optically stimulated luminescence signals and its application in retrospective dosimetry at quartz (Master thesis). TU Dresden, Dresden.

Singarayer, J.S., Bailey, R.M., 2003. Further investigations of the quartz optically stimulated luminescence components using linear modulation. Radiation Measurements, Proceedings of the 10th international Conference on Luminescence and Electron-Spin Resonance Dating (LED 2002) 37, 451–458.

#### See Also

[RLum.OSL\\_decomposition,](#page-20-1) [sum\\_OSLcurves,](#page-29-1) [decompose\\_OSLcurve,](#page-2-1) [plot\\_OSLcurve,](#page-12-1) [plot\\_PhotoCrosssections,](#page-15-1) [minpack.lm::nlsLM,](#page-0-0) [DEoptim::DEoptim](#page-0-0)

#### Examples

```
# Create a simple curve with just one component
curve <- data.frame(
  X = c(1, 2, 3, 4, 5, 6, 7, 8, 9, 10, 11, 12),
```

```
Y = c(377, 244, 163, 93, 59, 28, 17, 13, 10, 8, 9, 5)# Perform fitting
components <- fit_OSLcurve(curve, F.threshold = 3)
# Display results
plot_OSLcurve(curve, components)
```
<span id="page-10-1"></span>optimise\_OSLintervals *Find adequate integration intervals for CW-OSL decomposition*

#### Description

This function defines integration intervals for CW-OSL component separation with [decompose\\_OSLcurve.](#page-2-1) The underlying iterative optimisation process aims for minimum cross-correlation between the signal components.

# Usage

```
optimise_OSLintervals(
  components,
  curve = NULL,channel.width = NA,
  channel.number = NA,
  t.start = 0,
  t.end = NA,
 background.component = FALSE,
  verbose = TRUE,
  parallel.computing = FALSE
\mathcal{L}
```
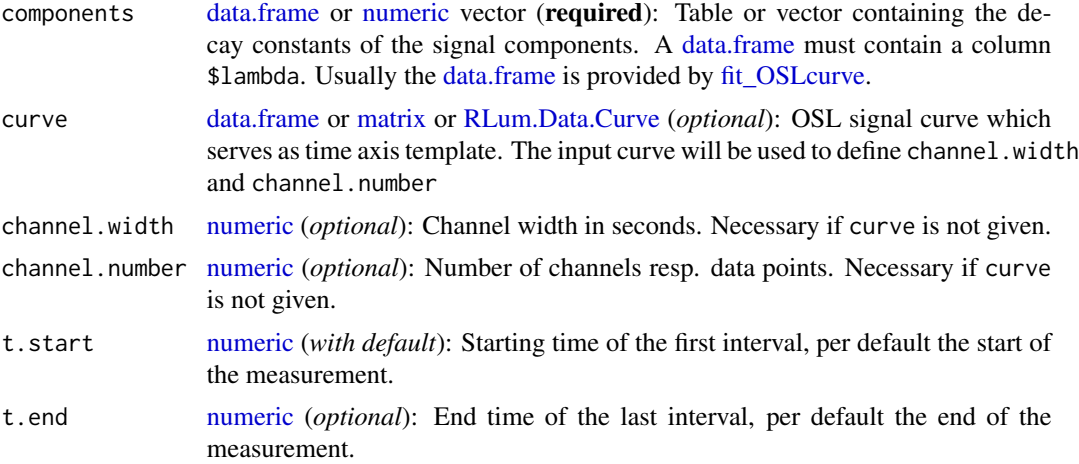

#### <span id="page-11-0"></span>background.component

[logical](#page-0-0) (*with default*): If TRUE, an additional interval for a component with a decay rate of zero will be determined. This enables the calculation of the signal background level during the signal decomposition with [decompose\\_OSLcurve.](#page-2-1)

verbose [logical](#page-0-0) (*with default*): Enables console text output.

parallel.computing

[logical](#page-0-0) (*with default*): Enables the use of multiple CPU cores. This increases the execution speed significantly but may need administrator rights and/or a firewall exception. See [DEoptim::DEoptim.control](#page-0-0) for further information.

#### Details

The precision of the component separation with [decompose\\_OSLcurve](#page-2-1) and the impact of systematic decay rate errors on the component separation depends on the integration interval definition. This function minimises the influence of an under/over-estimated decay rate to the signal intensity calculation of other component. This is done by maximizing the denominator determinant in Cramers rule, see Mittelstraß (2019) for details. For maximisation, the iterative evolutionary algorithm of Storn and Price (1997) is used, available in *R* through [DEoptim::DEoptim.](#page-0-0)

The inclusion of a background component is supported, see [decompose\\_OSLcurve](#page-2-1) for details.

### Value

The input table components [data.frame](#page-0-0) will be returned with four additional columns: \$t.start, \$t.end defining the time intervals and \$ch.start, \$ch.end assigning those intervals to channel indicies. If a [numeric](#page-0-0) vector is given as input, a new [data.frame](#page-0-0) will be returned.

#### Last updates

2020-08-23, DM: Replaced previous maximum searching algorithm with [DEoptim::DEoptim](#page-0-0) (update may have changed analysis results)

2020-10-29, DM: Added parallel.computing argument; enhanced roxygen documentation (*minor update*)

#### Author(s)

Dirk Mittelstraß, <dirk.mittelstrass@luminescence.de>

Please cite the package the following way:

Mittelstraß, D., Schmidt, C., Beyer, J., Heitmann, J. and Straessner, A.: R package OSLdecomposition: Automated identification and separation of quartz CW-OSL signal components, *in preparation*.

#### References

Mittelstraß, D., 2019. Decomposition of weak optically stimulated luminescence signals and its application in retrospective dosimetry at quartz (Master thesis). TU Dresden, Dresden.

Storn, R., Price, K., 1997. Differential Evolution – A Simple and Efficient Heuristic for global Optimization over Continuous Spaces. Journal of Global Optimization 11, 341–359.

# <span id="page-12-0"></span>plot\_OSLcurve 13

# See Also

[decompose\\_OSLcurve,](#page-2-1) [RLum.OSL\\_decomposition,](#page-20-1) [DEoptim::DEoptim,](#page-0-0) [fit\\_OSLcurve](#page-6-1)

#### Examples

```
A \le optimise_OSLintervals(c(2, 0.5, 0.02), channel.width = 0.1, channel.number = 200)
print(A, row.names = FALSE)
```
<span id="page-12-1"></span>plot\_OSLcurve *Advanced plot function for component resolved CW-OSL curves*

# Description

This function is used for plotting CW-OSL curves and its signal components. It can handle data returned by [fit\\_OSLcurve](#page-6-1) or [decompose\\_OSLcurve.](#page-2-1) Besides CW-OSL curves, pseudoLM-OSL curves and residual plots can also be plotted.

# Usage

```
plot_OSLcurve(
  curve = NULL,
  components = NULL,
  display = "detailed",
  show.legend = TRUE,
  show.intervals = FALSE,
  show.crosssec = FALSE,
  show.inicial = FALSE,theme.set = ggplot2::theme_classic(),
  title = NULL,
  hide.plot = FALSE,
  filename = NULL
\lambda
```
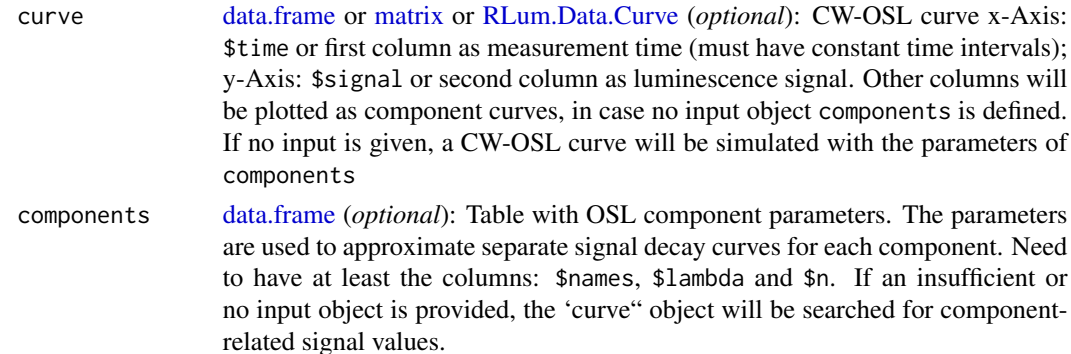

<span id="page-13-0"></span>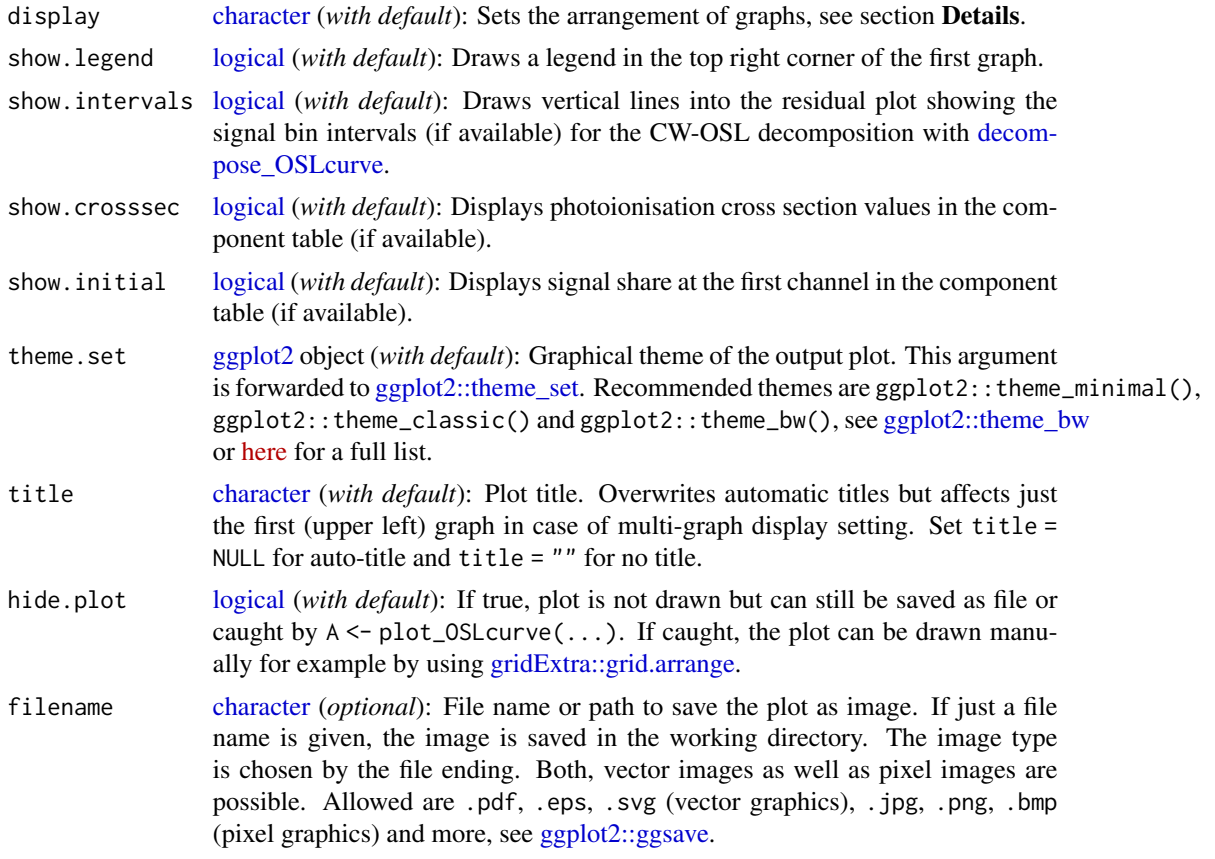

# Details

# Change graph types with parameter: display

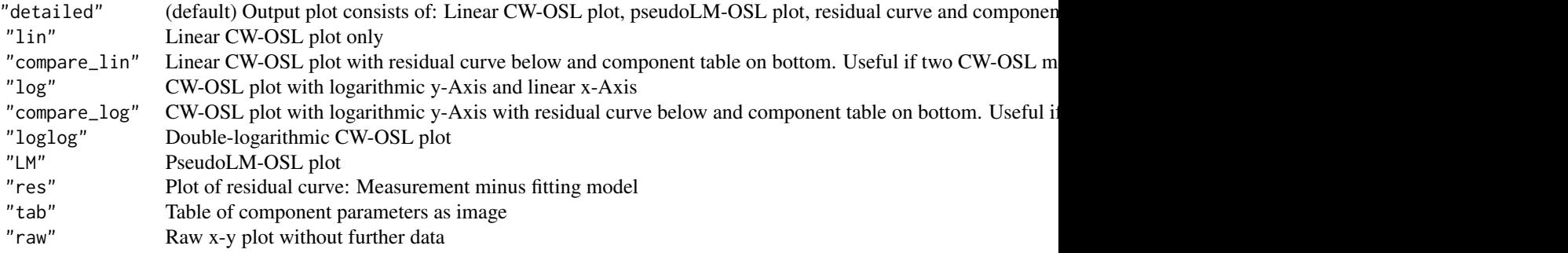

PseudoLM-OSL curves are created using the transformation described by Bulur (2000). The stimulation ramp duration is twice the CW-OSL duration. See Bos and Wallinga (2012) for a detailed explanation and discussion.

#### <span id="page-14-0"></span>Value

An invisible [ggplot2::ggplot](#page-0-0) object containing the diagram will returned. "Invisible" means, the no value will be returned (e.g. no console printout) if the function is not assigned to a variable via <-. If the function is assigned, the returned object can be further manipulated by [ggplot2-package](#page-0-0) methods or manually drawn by various functions like for example [gridExtra::grid.arrange.](#page-0-0)

#### Last update

2021-03-29, DM: Hidden output objects are now [ggplot2](#page-0-0) objects if the plot is not a composite diagram

#### Author(s)

Dirk Mittelstraß, <dirk.mittelstrass@luminescence.de>

Please cite the package the following way:

Mittelstraß, D., Schmidt, C., Beyer, J., Heitmann, J. and Straessner, A.: R package OSLdecomposition: Automated identification and separation of quartz CW-OSL signal components, *in preparation*.

#### References

Bos, A. J. J. and Wallinga, J., 2012. How to visualize quartz OSL signal components, Radiation Measurements, 47(9)

Bulur, E., 2000. A simple transformation for converting CW-OSL curves to LM-OSL curves, Radiation Measurements, 32(2)

#### See Also

[fit\\_OSLcurve,](#page-6-1) [RLum.OSL\_decomposition, [RLum.OSL\\_global\\_fitting,](#page-23-1) [simulate\\_OSLcomponents](#page-27-1)

#### Examples

```
# Set some arbitrary decay parameter for a dim CW-OSL measurement of quartz
components <- data.frame(name = c("fast", "medium", "slow"),
                         lambda = c(2, 0.5, 0.02),
                         n = c(1000, 1000, 10000))
```
# Simulate a CW-OSL curve including some signal noise curve <- simulate\_OSLcomponents(components, simulate.curve = TRUE, add.poisson.noise = TRUE)

# Display the simulated curve plot\_OSLcurve(curve, components)

```
plot_PhotoCrosssections
```
*Plot comparison of CW-OSL component photoionisation cross sections of different models*

### Description

This function takes the output.complex = TRUE output of [fit\\_OSLcurve](#page-6-1) and draws the photoionisation cross sections of different models in relation to each other. If a stimulation wavelength between 465 and 480 nm was chosen, the photoionisation cross sections are also set in relation to literature values from Singarayer and Bailey (2003), Jain et al. (2003) and Durcan and Duller (2011).

# Usage

```
plot_PhotoCrosssections(
  fit.list,
  stimulation.intensity = NULL,
  stimulation.wavelength = NULL,
 K.selected = NULL,
  title = NULL,
  hide.plot = FALSE,
  filename = NULL
)
```
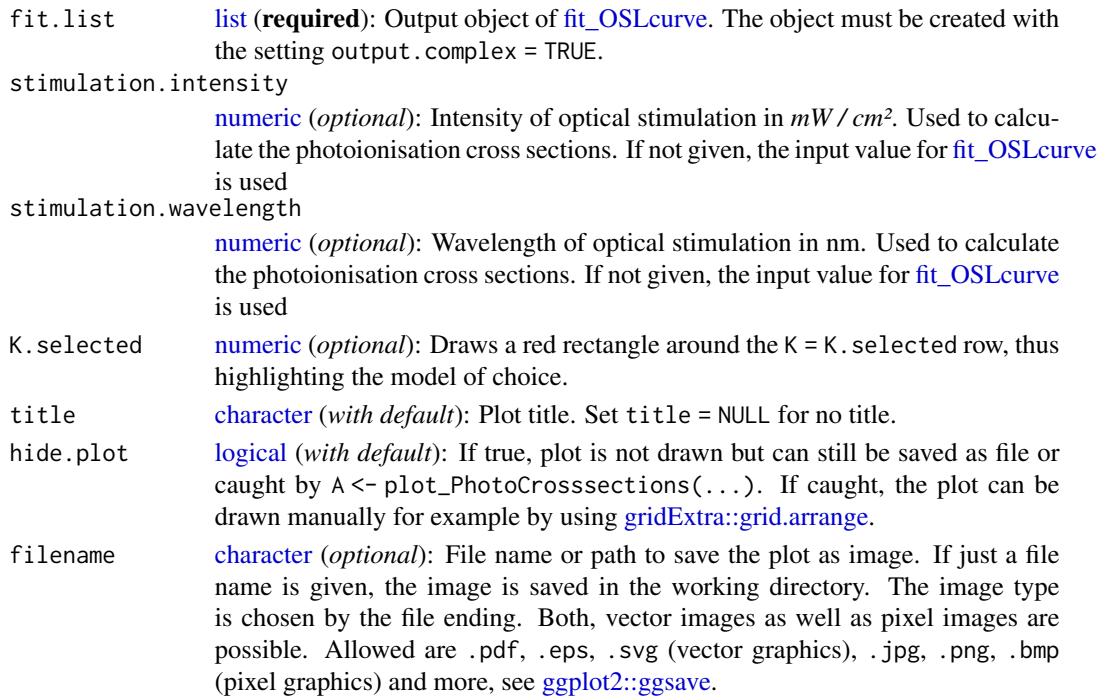

#### <span id="page-16-0"></span>Details

The photoionisation cross section ranges of the reference components are defined as following:

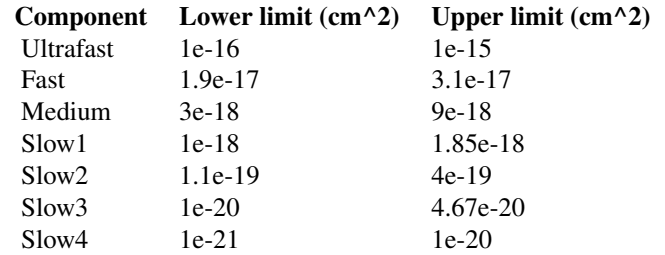

#### Value

An invisible [ggplot2::ggplot](#page-0-0) object containing the diagram will returned. "Invisible" means, the no value will be returned (e.g. no console printout) if the function is not assigned to a variable via <-. If the function is assigned, the returned object can be further manipulated by [ggplot2-package](#page-0-0) methods or manually drawn by various functions like for example [gridExtra::grid.arrange.](#page-0-0)

#### Last updates

2020-11-04, DM: Added roxygen documentation

#### Author(s)

Dirk Mittelstraß, <dirk.mittelstrass@luminescence.de>

Please cite the package the following way:

Mittelstraß, D., Schmidt, C., Beyer, J., Heitmann, J. and Straessner, A.: R package OSLdecomposition: Automated identification and separation of quartz CW-OSL signal components, *in preparation*.

#### References

Durcan, J.A., Duller, G.A.T., 2011. The fast ratio: A rapid measure for testing the dominance of the fast component in the initial OSL signal from quartz. Radiation Measurements 46, 1065–1072.

Jain, M., Murray, A.S., Bøtter-Jensen, L., 2003. Characterisation of blue-light stimulated luminescence components in different quartz samples: implications for dose measurement. Radiation Measurements 37, 441–449.

Singarayer, J.S., Bailey, R.M., 2003. Further investigations of the quartz optically stimulated luminescence components using linear modulation. Radiation Measurements, Proceedings of the 10th international Conference on Luminescence and Electron-Spin Resonance Dating (LED 2002) 37, 451–458.

### See Also

[fit\\_OSLcurve,](#page-6-1) [RLum.OSL\\_global\\_fitting](#page-23-1)

#### Examples

```
# Set some arbitrary decay parameter for a dim CW-OSL measurement of quartz
name <- c("fast", "slow")
lambda < -c(2, 0.02)n <- c(1e6, 5e7)
# Build a component table
components <- data.frame(name, lambda, n)
# Simulate the CW-OSL curve and add some signal noise
curve <- simulate_OSLcomponents(components, simulate.curve = TRUE, add.poisson.noise = TRUE)
# Perform nonlinear regression at the simulated curve
fit_results <- fit_OSLcurve(curve, K.max = 2, output.complex = TRUE)
# Plot the fitting iterations and set them into context
plot_PhotoCrosssections(fit_results)
```
<span id="page-17-1"></span>RLum.OSL\_correction *Check and correct CW-OSL curves in RLum.Analysis data sets*

# Description

CW-OSL measurements are often affected by background signals or might be measured under inconsistent detection settings. This function provides tools to test and solve some common problems.

#### Usage

```
RLum.OSL_correction(
  object,
  record_type = "OSL",
  background_sequence = NULL,
  subtract_offset = 0,check_consistency = TRUE,
  remove_light_off = TRUE,
  limit_duration = 20,
 PMT_pulse_pair_resolution = 18,
  verbose = TRUE
)
```
#### Arguments

object [RLum.Analysis](#page-0-0) or [list](#page-0-0) of [RLum.Analysis](#page-0-0)(required): Data set of one or multiple CW-OSL measured aliquots.

<span id="page-17-0"></span>

<span id="page-18-0"></span>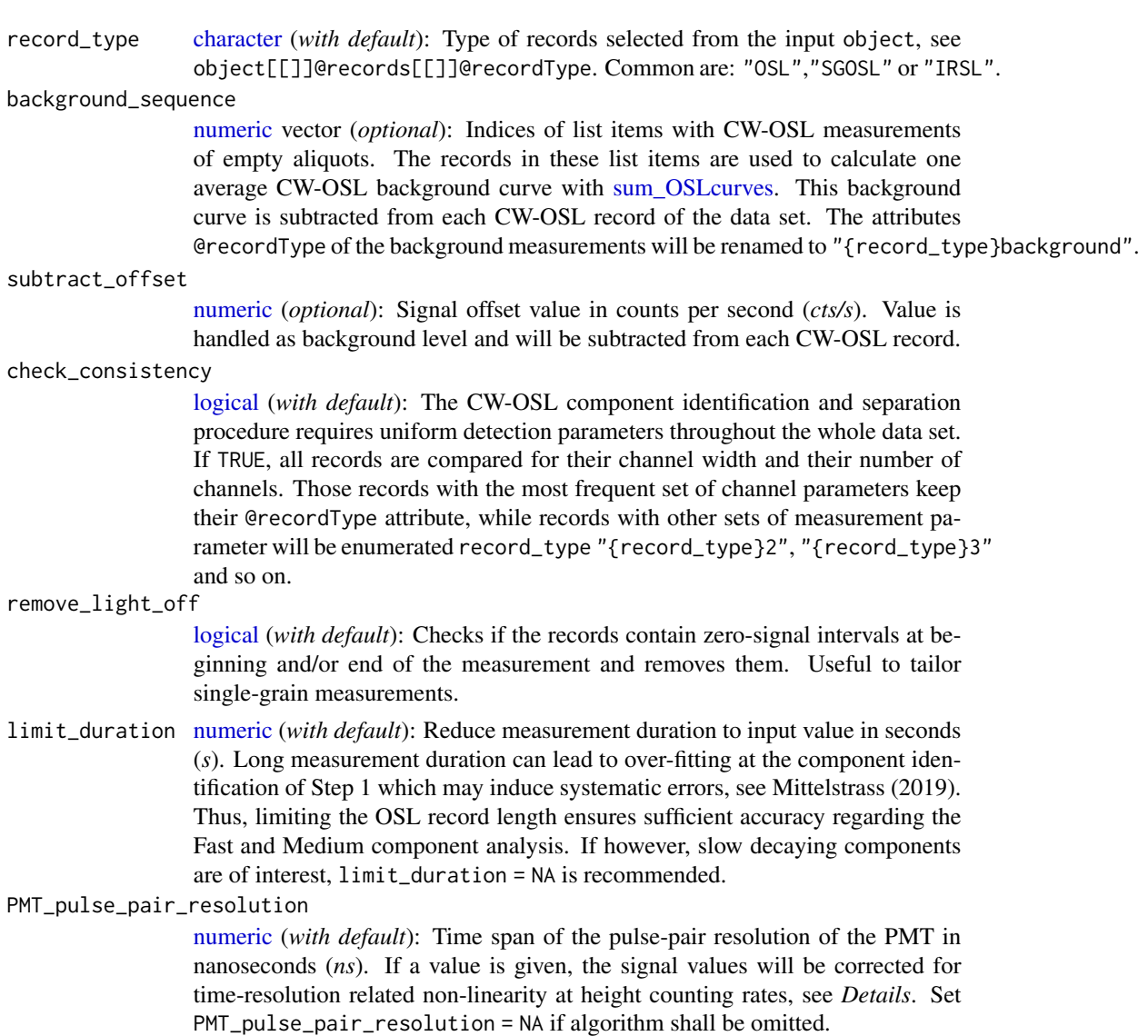

#### Details

This function processes data sets created within the [Luminescence-package](#page-0-0) (Kreutzer et al. 2012). Those data sets must be formatted as [RLum.Analysis](#page-0-0) objects. Output objects will also be [RLum.Analysis](#page-0-0) objects and are meant for further analysis with [RLum.OSL\\_global\\_fitting.](#page-23-1)

The data preparation tools are executed in the following order:

verbose [logical](#page-0-0) (*with default*): Enables console text output.

- 1. check\_consistency
- 2. remove\_light\_off
- 3. limit\_duration
- 4. PMT\_pulse\_pair\_resolution
- <span id="page-19-0"></span>5. background\_sequence
- 6. subtract\_offset

#### Currently, not all functions are available.

Details to remove\_light\_off: The algorithm does the following: (1) Create global reference curve with sum OSL curves (2) Search for the maximum in the first half of the reference curve and remove all data points before the maximum . Do this for all curves of the selected 'record\_type'. (3) Search for an infliction point with negative curvature (minimum of second differential) in the second half of the reference curve. If the next data point has at least 50% less signal, remove all data points after the infliction point. Do this for all curves of the selected 'record\_type'.

Details to PMT\_pulse\_pair\_resolution:

The algorithm corrects non-linearity of signal values due to insufficient pulse-pair resolution of the photo-multiplier tube (PMT). Equation (6-2) of the *Hamamatsu Photomultiplier Handbook* is used:

 $I_{c}$ orrected =  $I_{m}$ easured/(1 –  $I_{m}$ easured \* resolution)

The algorithm does not account for PMT saturation and PMT aging effects. As default pulse-pair resolution 18 *ns* is pre-defined, the *Hamamatsu* H7360 series pulse-pair resolution according to the data sheet. The H7360-02 is the default PMT in *Freiberg Instruments lexsyg* OSL/TL readers. *DTU Physics Risoe* TL/OSL reader deploy *ET Enterprise* 9235B series PMTs as default. For these PMTs, the pulse-pair resolutions is not given in the data sheets and relies on the operation voltage. However, due to the pulse properties given in the data sheets, it is unlikely that those PMTs have a better pulse-pair resolution than 18 *ns*.

#### Impact of a pulse-pair resolution correction of 18 ns

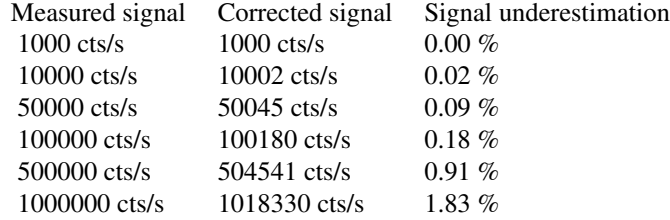

# Value

The input object, a [list](#page-0-0) of [RLum.Analysis](#page-0-0) objects, is given back with eventual changes in the elements object[[]]@records[[]]@recordType and object[[]]@records[[]]@data.

The returned data set contains a new list element object[["CORRECTION"]] which provides a [list](#page-0-0) of the input parameters and additional data depending on the applied tools.

#### Last updates

2022-01-02, DM: Revised PMT\_pulse\_pair\_resolution algorithm.

#### <span id="page-20-0"></span>Author(s)

Dirk Mittelstrass, <dirk.mittelstrass@luminescence.de>

Please cite the package the following way:

Mittelstraß, D., Schmidt, C., Beyer, J., Heitmann, J. and Straessner, A.: R package OSLdecomposition: Automated identification and separation of quartz CW-OSL signal components, *in preparation*.

#### **References**

Hamamatsu, 2007. Photomultiplier Tubes: Basics and Applications, Third Edition (Edition 3A). Hamamatsu Photonics K. K., Hamamatsu City.

Kreutzer, S., Schmidt, C., Fuchs, M.C., Dietze, M., Fischer, M., Fuchs, M., 2012. Introducing an R package for luminescence dating analysis. Ancient TL, 30 (1), 1-8.

Mittelstraß, D., 2019. Decomposition of weak optically stimulated luminescence signals and its application in retrospective dosimetry at quartz (Master thesis). TU Dresden, Dresden.

# See Also

[RLum.OSL\\_global\\_fitting,](#page-23-1) [RLum.OSL\\_decomposition,](#page-20-1) [sum\\_OSLcurves](#page-29-1)

#### Examples

```
# 'FB_10Gy' is a dose recovery test with the Fontainebleau quartz
# measured with a lexsyg research with green LED stimulation
data_path <- system.file("examples", "FB_10Gy_SAR.bin", package = "OSLdecomposition")
data_set <- Luminescence::read_BIN2R(data_path, fastForward = TRUE)
```

```
# To correct for the background signal, subtracted the average curve from the
# OSL curves of an empty aliquot (list item 11) from all other OSL records:
data_set_corrected <- RLum.OSL_correction(data_set, background = 11, remove_light_off = FALSE)
```

```
# Plot background corrected global average CW-OSL curve
sum_OSLcurves(data_set_corrected, output.plot = TRUE, record_type = "OSL")
```

```
# Plot background curve
sum_OSLcurves(data_set_corrected, output.plot = TRUE, record_type = "OSLbackground")
```

```
RLum.OSL_decomposition
```
*Separate CW-OSL components in RLum.Analysis data sets*

# Description

Calculates the CW-OSL signal component intensities for each CW-OSL measurement under the requirement that the decay rates are already given. The signal decomposition process uses an analytical approach described in detail in Mittelstrass (2019) and Mittelstrass et al. (in preparation). This function processes [RLum.Analysis](#page-0-0) data sets created within the [Luminescence-package](#page-0-0) (Kreutzer et al. 2012).

# Usage

```
RLum.OSL_decomposition(
  object,
  record_type = "OSL",
 K = 3,
  decay_rates = NULL,
  report = FALSE,report_dir = NULL,
  image_format = "pdf",
  open_report = TRUE,
  rmd\_path = NULL,verbose = TRUE
)
```
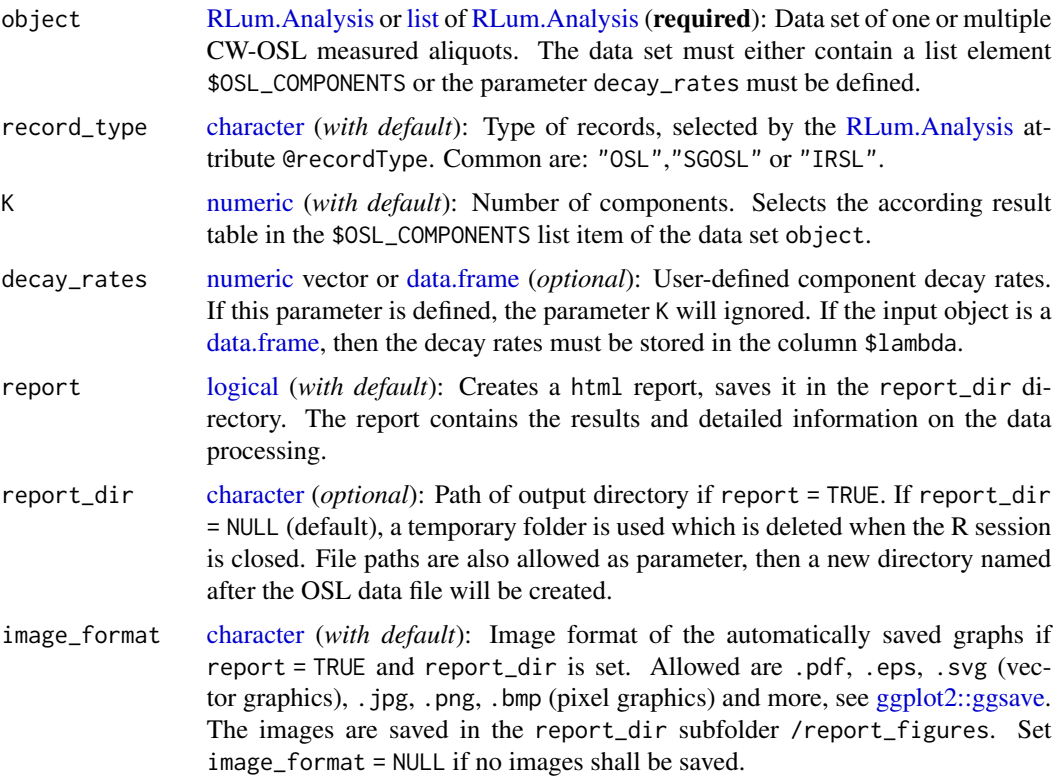

<span id="page-21-0"></span>

<span id="page-22-0"></span>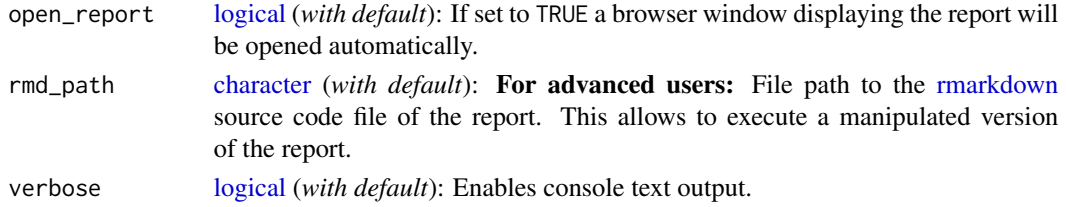

#### Details

The workflow of this function is as follows:

- 1. [optimise\\_OSLintervals:](#page-10-1) Approximates the optimal integration intervals. Uses the global average curve as time axis template. If none global average curve is given, one is automatically created using [sum\\_OSLcurves.](#page-29-1)
- 2. [decompose\\_OSLcurve:](#page-2-1) Calculates component intensities for all record\_type measurements. Uses the "det" algorithm if a background correction was performed with [RLum.OSL\\_correction](#page-17-1) or the "det+nls" algorithm if no background correction was performed. For error estimation, the "empiric" approach is used.
- 3. Creates a html report to summarize the results (*optional*).

Data sets must be formatted as [RLum.Analysis](#page-0-0) objects and should have been processed with [RLum.OSL\\_correction](#page-17-1) and [RLum.OSL\\_global\\_fitting](#page-23-1) beforehand. Output objects are also [RLum.Analysis](#page-0-0) objects and are meant for equivalent dose determination with [Luminescence::analyse\\_SAR.CWOSL.](#page-0-0)

If report = TRUE, a html report of the results is rendered by the [rmarkdown-package](#page-0-0) and saved in the working directory, which is usually the directory of the data file. This report can be displayed, shared and published online without any requirements regarding the operation system or installed software. However, an internet connection is needed to display the *MathJax* encoded equations and special characters. The *Rmarkdown* source code of the report can be found with the following command:

```
system.file("rmd", "report_Step2.Rmd", package = "OSLdecomposition")
```
# Value

The input object, a [list](#page-0-0) of [RLum.Analysis](#page-0-0) objects is returned but with a new list element object[["DECOMPOSITION"]], containing:

- \$decompositon.input [data.frame:](#page-0-0) Set of input components. Relevant is just the column \$lambda
- \$results [data.frame:](#page-0-0) Overview table of decomposition
- \$parameters [list:](#page-0-0) Input and algorithm parameters

The [RLum.Data.Curve](#page-0-0) attribute @info of each CW-OSL record contains the new entry \$COMPONENTS with the curve-individual signal component parameters. It can be read for example by:

object[[i]]@records[[j]]@info[["COMPONENTS"]]

#### Last updates

2022-05-02, DM: Added new parameter open\_report to give control over automatic browser opening

#### <span id="page-23-0"></span>Author(s)

Dirk Mittelstrass, <dirk.mittelstrass@luminescence.de>

Please cite the package the following way:

Mittelstraß, D., Schmidt, C., Beyer, J., Heitmann, J. and Straessner, A.: R package OSLdecomposition: Automated identification and separation of quartz CW-OSL signal components, *in preparation*.

#### References

Kreutzer, S., Schmidt, C., Fuchs, M.C., Dietze, M., Fischer, M., Fuchs, M., 2012. Introducing an R package for luminescence dating analysis. Ancient TL, 30 (1), 1-8.

Mittelstraß, D., 2019. Decomposition of weak optically stimulated luminescence signals and its application in retrospective dosimetry at quartz (Master thesis). TU Dresden, Dresden.

# See Also

[RLum.OSL\\_global\\_fitting,](#page-23-1) [decompose\\_OSLcurve,](#page-2-1) [optimise\\_OSLintervals,](#page-10-1) [Luminescence::analyse\\_SAR.CWOSL](#page-0-0)

#### Examples

```
#'FB_10Gy' is a dose recovery test with the Fontainebleau quartz
# measured in a lexsyg research with green LED stimulation
data_path <- system.file("examples", "FB_10Gy_SAR.bin", package = "OSLdecomposition")
data_set <- Luminescence::read_BIN2R(data_path, fastForward = TRUE)
```
# Separate components data\_set\_decomposed <- RLum.OSL\_decomposition( data\_set, decay\_rates =  $c(0.8, 0.05)$ )

<span id="page-23-1"></span>RLum.OSL\_global\_fitting *Identify CW-OSL signal components in RLum.Analysis data sets*

#### **Description**

First, all CW-OSL records are combined to one global average CW-OSL curve, then the multiexponential fitting approach of Bluszcz and Adamiec (2006) is applied. This function processes [RLum.Analysis](#page-0-0) data sets created within the [Luminescence-package](#page-0-0) (Kreutzer et al. 2012).

# <span id="page-24-0"></span>Usage

```
RLum.OSL_global_fitting(
 object,
  record_type = "OSL",
 K_mmaximum = 5,
 F_threshold = 150,
  stimulation_intensity = 35,
  stimulation_wavelength = 470,
  report = FALSE,
  report_dir = NULL,
  image_format = "pdf",
 open_report = TRUE,
 rmd_path = NULL,
  verbose = TRUE
)
```
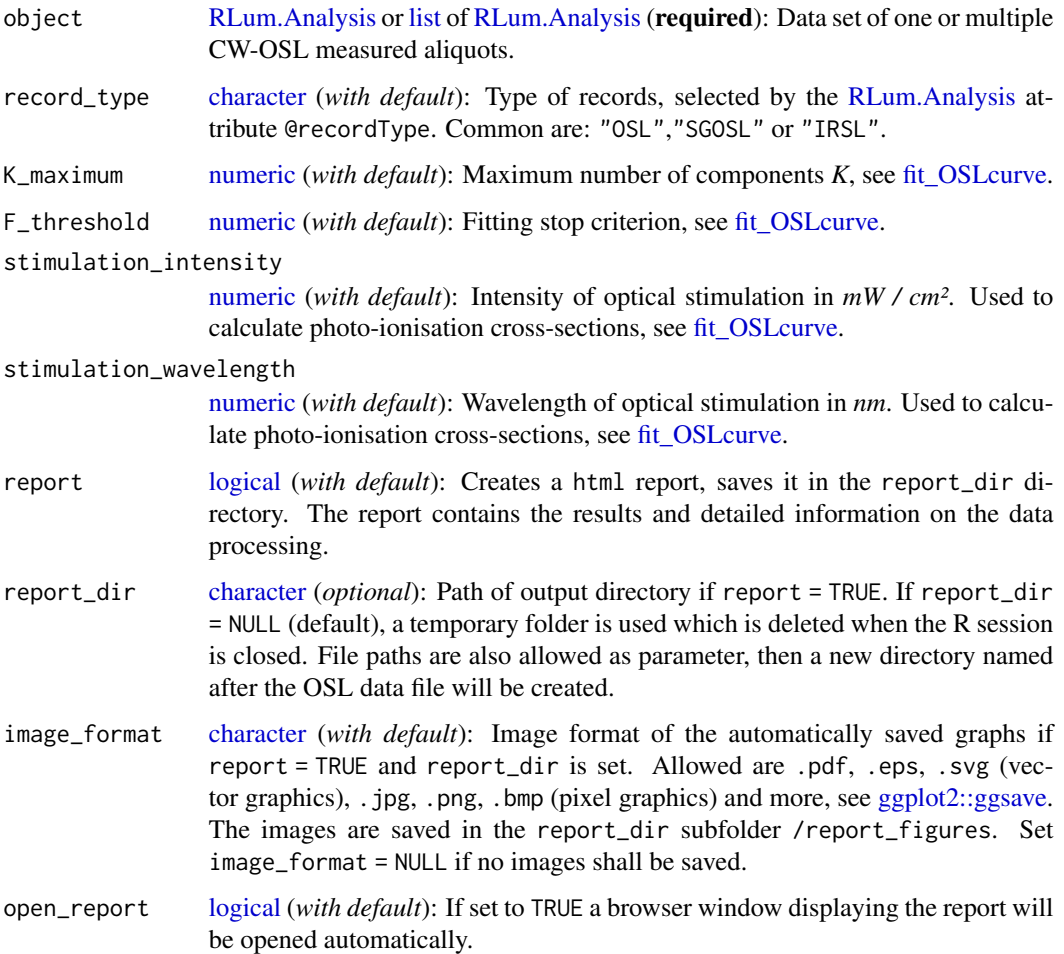

<span id="page-25-0"></span>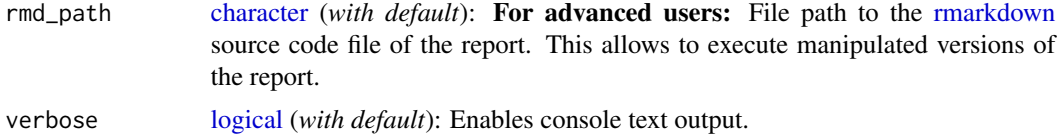

#### Details

The workflow of this function is as follows:

- 1. [sum\\_OSLcurves:](#page-29-1) Combine all measurements of type record\_type to one global average curve.
- 2. [fit\\_OSLcurve:](#page-6-1) Identify OSL components by a multi-exponential fitting.
- 3. Create a html report to summarize the results (*optional*).

Data sets must be formatted as [RLum.Analysis](#page-0-0) objects and should have been processed with RLum.OSL correction beforehand. Output objects are also [RLum.Analysis](#page-0-0) objects and are meant for further analysis with [RLum.OSL\\_decomposition.](#page-20-1)

If report = TRUE, a html report of the results is rendered by the [rmarkdown-package](#page-0-0) and saved in the working directory, which is usually the directory of the data file. This report can be displayed, shared and published online without any requirements to the operation system or installed software. However, an internet connection is needed to display the *MathJax* encoded equations and special characters. The *Rmarkdown* source code of the report can be found with the following command:

system.file("rmd", "report\_Step1.Rmd", package = "OSLdecomposition")

#### Value

The input object, a [list](#page-0-0) of [RLum.Analysis](#page-0-0) objects is returned but with a new list element object[["OSL\_COMPONENTS"]], containing:

- \$decay.rates [numeric](#page-0-0) vector: Decay rates of F-test recommendation or last successful fitting.
- \$K.selected [numeric:](#page-0-0) Number of components of F-test recommendation or last successful fitting.
- \$F.test [data.frame:](#page-0-0) F-test table.
- \$F.test.print [data.frame:](#page-0-0) F-test table but formatted for console output and display with [knitr::kable.](#page-0-0)
- \$info.text [list:](#page-0-0) Short process log.
- \$component.tables [list](#page-0-0) of [data.frames](#page-0-0): Signal component tables for all curve models.
- \$curve [list:](#page-0-0) Global average curve created from all record\_type curves in the data set.
- \$components [data.frame:](#page-0-0) Signal component table of F-test recommendation or last successful fitting.
- \$fit.results [list:](#page-0-0) Returned fitting objects of [DEoptim::DEoptim](#page-0-0) and [minpack.lm::nlsLM](#page-0-0) for all curve models.
- \$plot.data [data.frame:](#page-0-0) Model overview table for photo-ionisation cross-section plotting with plot PhotoCrosssections.
- \$parameters [list:](#page-0-0) Input and algorithm parameters.

#### <span id="page-26-0"></span>Last updates

2022-05-02, DM: Added new parameter open\_report to give control over automatic browser opening

# Author(s)

Dirk Mittelstrass, <dirk.mittelstrass@luminescence.de>

Please cite the package the following way:

Mittelstraß, D., Schmidt, C., Beyer, J., Heitmann, J. and Straessner, A.: R package OSLdecomposition: Automated identification and separation of quartz CW-OSL signal components, *in preparation*.

#### References

Bluszcz, A., Adamiec, G., 2006. Application of differential evolution to fitting OSL decay curves. Radiation Measurements 41, 886–891.

Kreutzer, S., Schmidt, C., Fuchs, M.C., Dietze, M., Fischer, M., Fuchs, M., 2012. Introducing an R package for luminescence dating analysis. Ancient TL, 30 (1), 1-8.

# See Also

[RLum.OSL\\_correction,](#page-17-1) [RLum.OSL\\_decomposition,](#page-20-1) [sum\\_OSLcurves,](#page-29-1) [fit\\_OSLcurve](#page-6-1)

#### Examples

```
# 'FB_10Gy' is a dose recovery test with the Fontainebleau quartz
# measured in a lexsyg research with green LED stimulation
data_path <- system.file("examples", "FB_10Gy_SAR.bin", package = "OSLdecomposition")
data_set <- Luminescence::read_BIN2R(data_path, fastForward = TRUE)
# Check data set and perform background correction
data_set_corrected <- RLum.OSL_correction(data_set,
background = 11,
remove_light_off = FALSE)
# Identify components
data_set_fitted <- RLum.OSL_global_fitting(
data_set_corrected,
K_maximum = 2,
stimulation_intensity = 50,
```
stimulation\_wavelength = 530)

```
simulate_OSLcomponents
```
*Simulates signal component decay curves and whole CW-OSL curves*

# Description

This function builds a bulk CW-OSL curve and CW-OSL component decay curves from OSL component parameters. Therewith it supports [fit\\_OSLcurve,](#page-6-1) [decompose\\_OSLcurve](#page-2-1) and [plot\\_OSLcurve](#page-12-1) by providing model and residual curves.

#### Usage

```
simulate_OSLcomponents(
  components,
  curve = NULL,
  channel.width = 0.1,channel.number = 400,
  simulate.curve = FALSE,
  add.poisson.noise = TRUE,
  add.gaussian.noise = 0,
  add.background = 0,
  round.values = TRUE
)
```
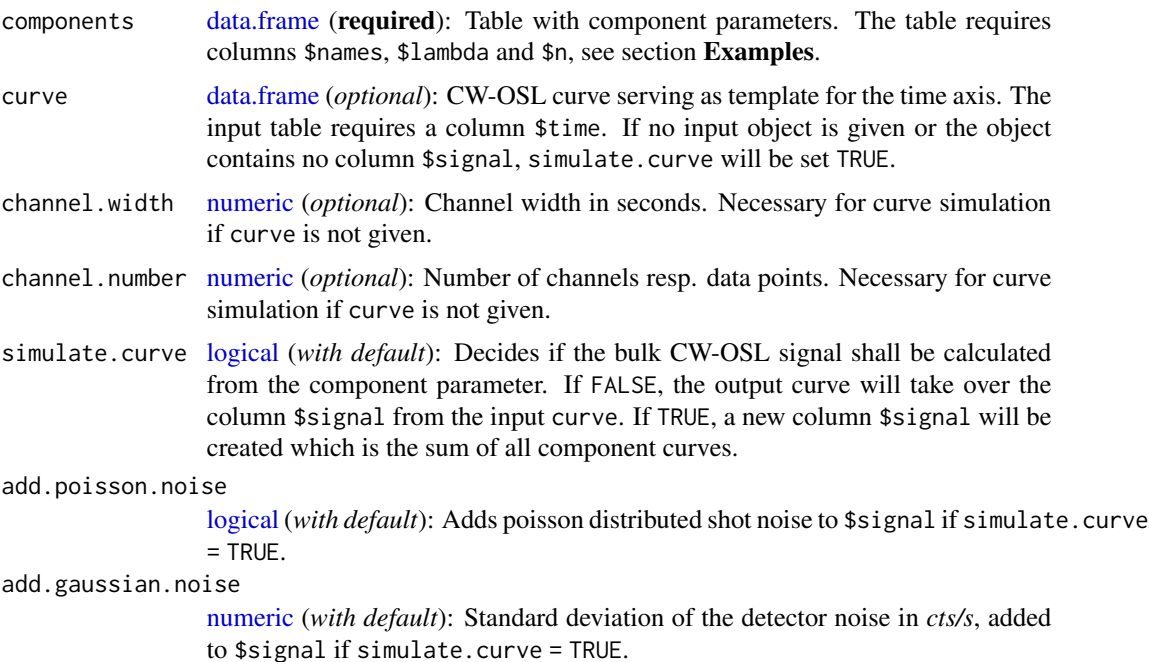

<span id="page-28-0"></span>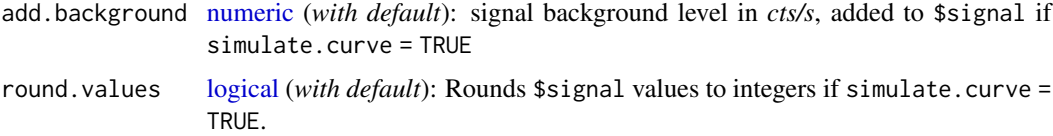

#### Value

A [data.frame](#page-0-0) of a CW-OSL curve with the columns: \$time, \$signal, \$residual, \$sum and a signal decay curve for each single component named after the entries in the column components\$names of the input object.

#### Last updates

2020-10-30, DM: Renamed from *simulate\_OSLcurve* to *simulate\_OSLcomponents*; Renamed argument from *template.curve* to *curve*; Rewrote roxygen documentation

#### Author(s)

Dirk Mittelstraß, <dirk.mittelstrass@luminescence.de>

Please cite the package the following way:

Mittelstraß, D., Schmidt, C., Beyer, J., Heitmann, J. and Straessner, A.: R package OSLdecomposition: Automated identification and separation of quartz CW-OSL signal components, *in preparation*.

#### References

Mittelstraß, D., 2019. Decomposition of weak optically stimulated luminescence signals and its application in retrospective dosimetry at quartz (Master thesis). TU Dresden, Dresden.

# See Also

[fit\\_OSLcurve,](#page-6-1) [decompose\\_OSLcurve,](#page-2-1) [plot\\_OSLcurve](#page-12-1)

#### Examples

```
# Set some arbitrary decay parameter for a dim CW-OSL measurement of quartz
components <- data.frame(name = c("fast", "medium", "slow"),
                        lambda = c(2, 0.5, 0.02),
                        n = c(1000, 1000, 10000))
```
# Simulate the CW-OSL curve and add some signal noise curve <- simulate\_OSLcomponents(components, simulate.curve = TRUE, add.poisson.noise = TRUE)

# Display the simulated curve plot\_OSLcurve(curve, components)

<span id="page-29-1"></span><span id="page-29-0"></span>

# Description

This function adds up all CW-OSL records of the same type saved in [RLum.Analysis](#page-0-0) objects and calculates the arithmetic mean signal from all records for each channel. This is useful to create global average curve with sufficient signal-to-noise ratio for OSL components identification with [fit\\_OSLcurve](#page-6-1) or to create a signal background reference curve.

#### Usage

```
sum_OSLcurves(
 object,
  record_type = "OSL",
  aliquot_selection = NULL,
 offset_value = 0,verbose = TRUE,
  output.plot = FALSE,
  theme.set = ggplot2::theme_classic(),
 plot.first = FALSE,
  title = "default",
  filename = NULL
)
```
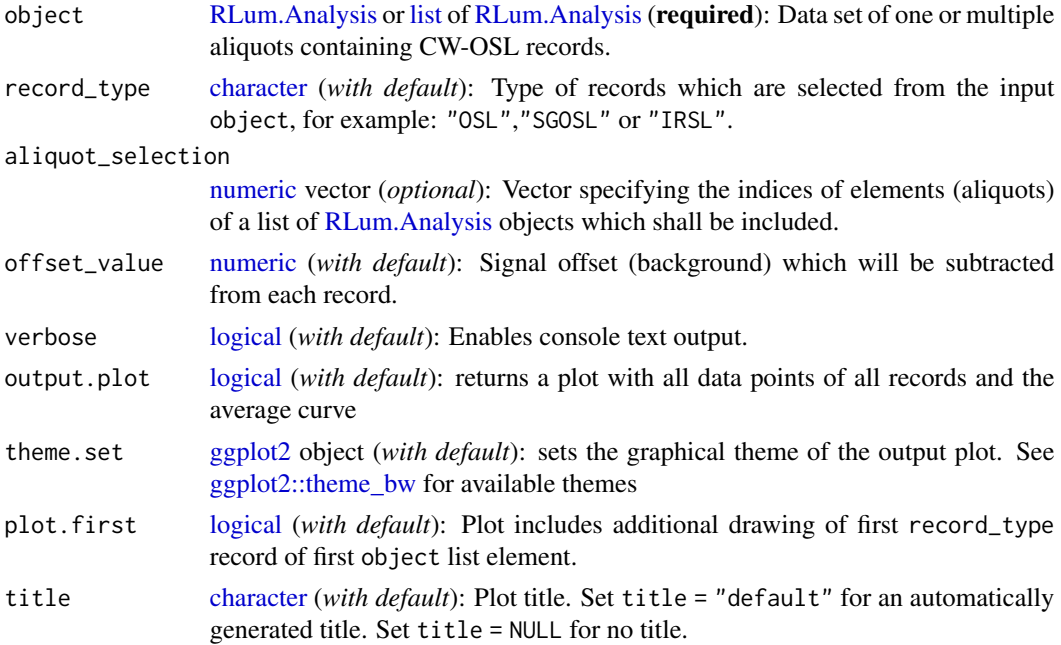

<span id="page-30-0"></span>filename [character](#page-0-0) (*optional*): File name or path to save the plot as image. If just a file name is given, the image is saved in the working directory. The image type is chosen by the file ending. Both, vector images as well as pixel images are possible. Allowed are .pdf, .eps, .svg (vector graphics), .jpg, .png, .bmp (pixel graphics) and more, see [ggplot2::ggsave.](#page-0-0)

#### Value

A [data.frame](#page-0-0) of the average CW-OSL curve is returned, containing two columns: \$time and \$signal.

#### Last updates

2020-10-30, DM: Overworked plotting; Expanded roxygen documentation

#### Author(s)

Dirk Mittelstraß, <dirk.mittelstrass@luminescence.de>

Please cite the package the following way:

Mittelstraß, D., Schmidt, C., Beyer, J., Heitmann, J. and Straessner, A.: R package OSLdecomposition: Automated identification and separation of quartz CW-OSL signal components, *in preparation*.

#### See Also

[fit\\_OSLcurve,](#page-6-1) [RLum.OSL\\_correction,](#page-17-1) [RLum.OSL\\_global\\_fitting](#page-23-1)

# Examples

```
# 'FB_10Gy' is a dose recovery test with the Fontainebleau quartz
# measured in a lexsyg research with green LED stimulation
data_path <- system.file("examples", "FB_10Gy_SAR.bin", package = "OSLdecomposition")
data_set <- Luminescence::read_BIN2R(data_path, fastForward = TRUE)
```
# Give average CW-OSL curve back average\_curve <- sum\_OSLcurves(data\_set)

# <span id="page-31-0"></span>Index

∗ package OSLdecomposition-package, [2](#page-1-0) character, *[4](#page-3-0)*, *[14](#page-13-0)*, *[16](#page-15-0)*, *[19](#page-18-0)*, *[22,](#page-21-0) [23](#page-22-0)*, *[25,](#page-24-0) [26](#page-25-0)*, *[30,](#page-29-0) [31](#page-30-0)* data.frame, *[3,](#page-2-0) [4](#page-3-0)*, *[6](#page-5-0)*, *[8](#page-7-0)[–13](#page-12-0)*, *[22,](#page-21-0) [23](#page-22-0)*, *[26](#page-25-0)*, *[28,](#page-27-0) [29](#page-28-0)*, *[31](#page-30-0)* decompose\_OSLcurve, [3,](#page-2-0) *[8](#page-7-0)*, *[10–](#page-9-0)[14](#page-13-0)*, *[23,](#page-22-0) [24](#page-23-0)*, *[28,](#page-27-0) [29](#page-28-0)* DEoptim::DEoptim, *[8](#page-7-0)*, *[10](#page-9-0)*, *[12,](#page-11-0) [13](#page-12-0)*, *[26](#page-25-0)* DEoptim::DEoptim.control, *[8](#page-7-0)*, *[12](#page-11-0)* fit\_OSLcurve, *[3](#page-2-0)*, *[6](#page-5-0)*, [7,](#page-6-0) *[11](#page-10-0)*, *[13](#page-12-0)*, *[15–](#page-14-0)[17](#page-16-0)*, *[25–](#page-24-0)[31](#page-30-0)* ggplot2, *[14,](#page-13-0) [15](#page-14-0)*, *[30](#page-29-0)* ggplot2-package, *[15](#page-14-0)*, *[17](#page-16-0)* ggplot2::ggplot, *[15](#page-14-0)*, *[17](#page-16-0)* ggplot2::ggsave, *[14](#page-13-0)*, *[16](#page-15-0)*, *[22](#page-21-0)*, *[25](#page-24-0)*, *[31](#page-30-0)* ggplot2::theme\_bw, *[14](#page-13-0)*, *[30](#page-29-0)* ggplot2::theme\_set, *[14](#page-13-0)* gridExtra::grid.arrange, *[14–](#page-13-0)[17](#page-16-0)* knitr::kable, *[26](#page-25-0)* list, *[9,](#page-8-0) [10](#page-9-0)*, *[16](#page-15-0)*, *[18](#page-17-0)*, *[20](#page-19-0)*, *[22,](#page-21-0) [23](#page-22-0)*, *[25,](#page-24-0) [26](#page-25-0)*, *[30](#page-29-0)* logical, *[4](#page-3-0)*, *[8](#page-7-0)*, *[12](#page-11-0)*, *[14](#page-13-0)*, *[16](#page-15-0)*, *[19](#page-18-0)*, *[22,](#page-21-0) [23](#page-22-0)*, *[25,](#page-24-0) [26](#page-25-0)*, *[28](#page-27-0)[–30](#page-29-0)* Luminescence-package, *[19](#page-18-0)*, *[22](#page-21-0)*, *[24](#page-23-0)* Luminescence::analyse\_SAR.CWOSL, *[23,](#page-22-0) [24](#page-23-0)* matrix, *[3](#page-2-0)*, *[8](#page-7-0)*, *[11](#page-10-0)*, *[13](#page-12-0)* minpack.lm::nlsLM, *[4–](#page-3-0)[6](#page-5-0)*, *[8](#page-7-0)*, *[10](#page-9-0)*, *[26](#page-25-0)* nls, *[10](#page-9-0)* numeric, *[3](#page-2-0)[–5](#page-4-0)*, *[8](#page-7-0)*, *[11,](#page-10-0) [12](#page-11-0)*, *[16](#page-15-0)*, *[19](#page-18-0)*, *[22](#page-21-0)*, *[25,](#page-24-0) [26](#page-25-0)*, *[28](#page-27-0)[–30](#page-29-0)* optimise\_OSLintervals, *[3,](#page-2-0) [4](#page-3-0)*, *[6](#page-5-0)*, [11,](#page-10-0) *[23,](#page-22-0) [24](#page-23-0)* OSLdecomposition *(*OSLdecomposition-package*)*, [2](#page-1-0) OSLdecomposition-package, [2](#page-1-0)

plot\_OSLcurve, *[10](#page-9-0)*, [13,](#page-12-0) *[28,](#page-27-0) [29](#page-28-0)* plot\_PhotoCrosssections, *[10](#page-9-0)*, [16,](#page-15-0) *[26](#page-25-0)*

RLum.Analysis, *[18](#page-17-0)[–20](#page-19-0)*, *[22](#page-21-0)[–26](#page-25-0)*, *[30](#page-29-0)* RLum.Data.Curve, *[3](#page-2-0)*, *[8](#page-7-0)*, *[11](#page-10-0)*, *[13](#page-12-0)*, *[23](#page-22-0)* RLum.OSL\_correction, [18,](#page-17-0) *[23](#page-22-0)*, *[26,](#page-25-0) [27](#page-26-0)*, *[31](#page-30-0)* RLum.OSL\_decomposition, *[6](#page-5-0)*, *[10](#page-9-0)*, *[13](#page-12-0)*, *[21](#page-20-0)*, [21,](#page-20-0) *[26,](#page-25-0) [27](#page-26-0)* RLum.OSL\_global\_fitting, *[15](#page-14-0)*, *[17](#page-16-0)*, *[19](#page-18-0)*, *[21](#page-20-0)*, *[23,](#page-22-0) [24](#page-23-0)*, [24,](#page-23-0) *[31](#page-30-0)* rmarkdown, *[23](#page-22-0)*, *[26](#page-25-0)* rmarkdown-package, *[23](#page-22-0)*, *[26](#page-25-0)*

simulate\_OSLcomponents, *[15](#page-14-0)*, [28](#page-27-0) sum\_OSLcurves, *[3](#page-2-0)*, *[8](#page-7-0)*, *[10](#page-9-0)*, *[19–](#page-18-0)[21](#page-20-0)*, *[23](#page-22-0)*, *[26,](#page-25-0) [27](#page-26-0)*, [30](#page-29-0)

vector, *[9](#page-8-0)*